# **SyberPower**

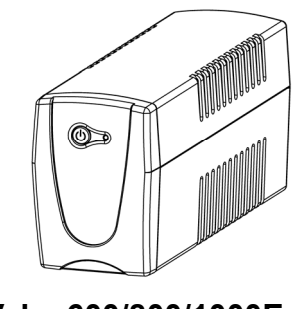

## **Value600/800/1000E Value600/800/1000EI User's Manual**

K01-C000023-02

## **IMPORTANT SAFETY INSTRUCTIONS**

#### **(SAVE THESE INSTRUCTIONS)**

This manual contains important safety instructions. Please read and follow all instructions carefully during installation and operation of the unit. Read this manual thoroughly before attempting to unpack, install, or operate your UPS.

**CAUTION!** To prevent the risk of fire or electric shock, install in a temperature and humidity controlled indoor area free of conductive contaminants. (See the specifications for the acceptable temperature and humidity range.)

**CAUTION!** To reduce the risk of overheating the UPS, do not cover the UPS' cooling vents and avoid exposing the unit to direct sunlight or installing the unit near heat emitting appliances such as space heaters or furnaces.

**CAUTION!** Do not attach non-computer-related items, such as medical equipment, life-support equipment, microwave ovens, or vacuum cleaners to UPS.

**CAUTION!** Do not plug the UPS input into its own output.

**CAUTION!** Do not allow liquids or any foreign object to enter the UPS. Do not place beverages or any other liquid-containing vessels on or near the unit.

**CAUTION!** In the event of an emergency, press the OFF button and disconnect the power cord from the AC power supply to properly disable the UPS.

**CAUTION!** Do not attach a power strip or surge suppressor to the UPS.

**CAUTION!** Unplug the UPS prior to cleaning and do not use liquid or spray detergent.

**CAUTION!** Servicing of batteries should be performed or supervised by personnel knowledgeable of batteries and the required precautions. Keep unauthorized personnel away from batteries.

**CAUTION!** The battery supply should be therefore disconnected in the plus and minus pole at the quick connectors of the battery when maintenance or service work inside the UPS is necessary.

**CAUTION!** Internal battery voltage is 12Vdc. Sealed, lead-acid, 6-cell battery.

**CAUTION!** When replacing the batteries, use the same number and type of batteries.

**CAUTION!** Do not dispose of batteries in a fire. The battery may explode. Do not open or mutilate the battery or batteries. Released electrolyte is harmful to the skin and eyes.

**CAUTION!** A battery can present a risk of electric shock and high short circuit current. The following precaution should be observed before replacing batteries: (1) Remove watches, rings, or other metal objects. (2) Use tools with insulated handles. (3) Wear rubber gloves and boots. (4) Do not lay tools or metal parts on top of batteries. (5) Disconnect charging source prior to connecting or disconnecting batteries terminal.

# **INSTALLING YOUR UPS SYSTEM**

## *UNPACKING*

#### The box should contain the following:

(1)UPS Unit×1; (2) Power Cord<sup>\*</sup> ×1; (3)USB Cable×1; (4)User Manual×1;

## *\* Power Cord 2 for IEC models*

\*PowerPanel® Personal Edition software is available on our website. Please visit www.cyberpower.com and go to the Software Section for free download.

# *OVERVIEW*

The Value600EI /800EI /1000EI provides automatic voltage regulation for inconsistent utility power, and provides battery backup during power outages. The Value600EI /800EI /1000EI ensures consistent power to your computer system and its included software will automatically save your open files and

shut down your computer system during a utility power loss.

## *HOW TO DETERMINE THE POWER REQUIREMENTS OF YOUR EQUIPMENT*

- 1. Ensure that the equipment plugged into the battery power-supplied outlets does not exceed the UPS unit's rated capacity (600VA/360W for Value600EI; 800VA/480W for Value800EI; 1000VA/550W for Value1000EI). If rated unit capacities are exceeded, an overload condition may occur and cause the UPS unit to shut down or the fuse blow.
- 2. There are many factors that can affect the amount of power that your computer system will require. For optimal system performance keep the load below 80% of the unit's rated capacity.

## *HARDWARE INSTALLATION GUIDE*

- 1. Your new UPS may be used immediately upon receipt. However, recharging the battery for at least 8 hours is recommended to ensure that the battery's maximum charge capacity is achieved. Charge loss may occur during shipping and storage. To recharge the battery, simply leave the unit plugged into an AC outlet. The unit will charge in both the on and off position.
- 2. With the UPS unit off and unplugged, connect the computer, monitor, and any externally powered data storage device (Zip drive, Jazz drive, Tape drive, etc. into the battery power supplied outlets.

**DO NOT plug a laser printer, copier, space heater, vacuum, paper shredder or other large electrical device into the battery power supplied outlets. The power demands of these devices will overload and possibly damage the unit.**

- 3. Plug the UPS into a 2 pole, 3 wire grounded receptacle (wall outlet). Make sure the wall branch outlet is protected by a fuse or circuit breaker and does not service equipment with large electrical demands (e.g. air conditioner, refrigerator, copier, etc. Avoid using extension cords.
- 4. Depress the power switch to turn the unit on. The power on indicator light will illuminate and the unit will "beep".
- 5. If an overload is detected, an audible alarm will sound and the unit will emit one long beep. To correct this, turn the UPS off and unplug at least one piece of equipment from the battery power supplied outlets. Wait 10 seconds. Make sure the circuit breaker is depressed and then turn the UPS on.
- 6. To maintain optimal battery charge, leave the UPS plugged into an AC outlet at all times.
- 7. To store your UPS for an extended period, cover it and store with the battery fully charged. Recharge the battery every three months to ensure battery life.

## **BASIC OPERATION**

# *FRONT PANEL DESCRIPTION*

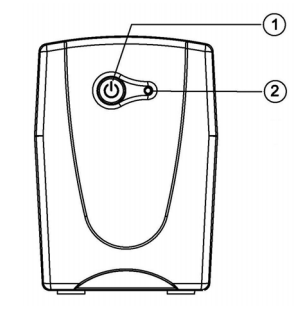

**1. Power On/Off Switch** 

Press the power switch to turn the UPS ON or OFF.

## **2. Power On Indicator**

This LED is illuminated when the utility condition is normal and the UPS outlets are providing "clean power", free of surges and spikes.

## *REAR PANEL DESCRIPTION*

## **1. AC Inlet**

Connect to utility power through the input power cord.

## **2. Input Circuit Breaker / Fuse**

The circuit breaker / fuse provides optimal overload protection.

## **3. AC outlet**

The UPS provides outlets for connected equipment to insure temporary uninterrupted operation during a power failure and against surges and spikes.

**\*Note: 6 outlet types available including:** Schuko, UK, French, Australian, IEC and ASEAN type.

## **4. Serial Port to PC**

This port allows connection and communication from the DB9 serial on the computer to the UPS unit. The UPS communicates its status to the **PowerPanel**®  **Personal Edition** software.

## **5. USB Port to PC**

This port allows connection and communication from the USB port on the computer to the UPS unit. The UPS communicates its status to the **PowerPanel**®  **Personal Edition** software.

**NOTE:** Only one of these two ports can be used as communication and control of the UPS unit at

one time.

#### **6. Communication Protection Ports**

Communication protection ports will protect any standard modem, fax, telephone line.

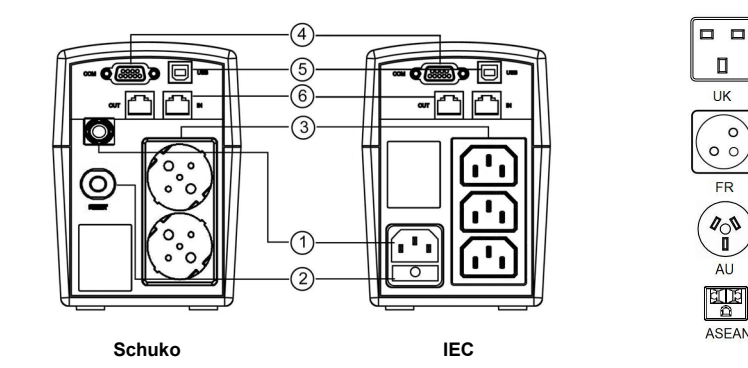

## **TECHNICAL SPECIFICATIONS**

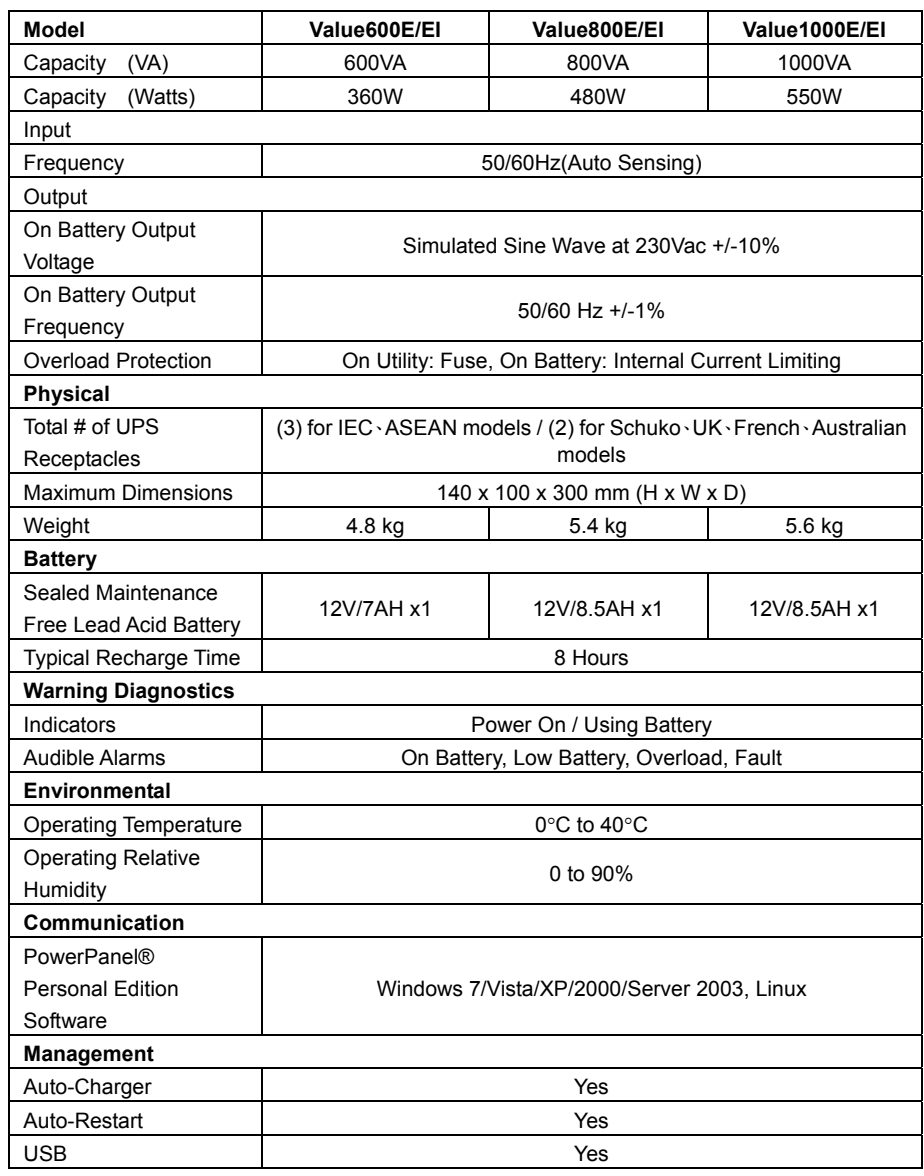

#### **DEFINITIONS FOR ILLUMINATED LED INDICATORS**

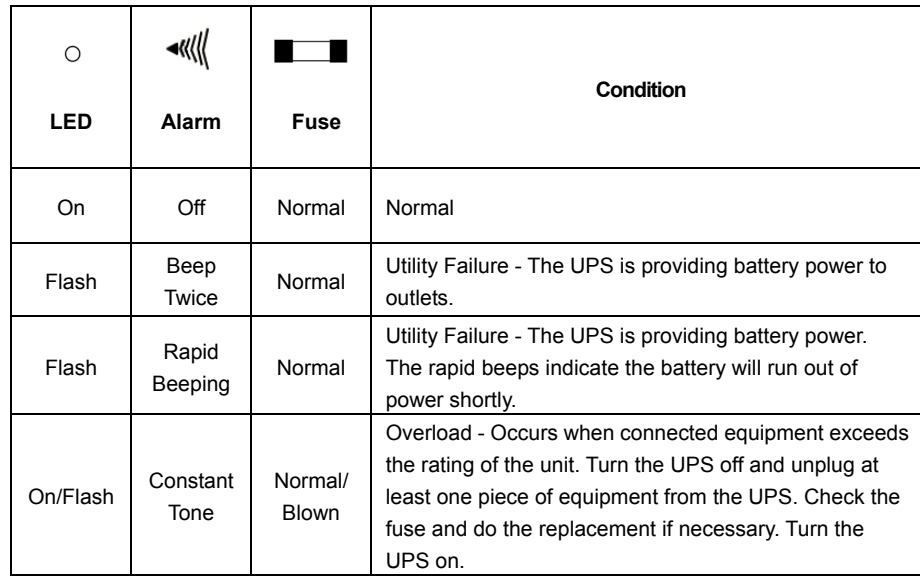

## **CYBERPOWER GREENPOWER UPS™ TECHNOLOGY**

#### **CyberPower's Green Commitment**

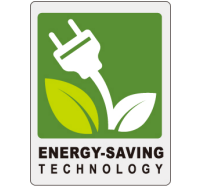

Green practices throughout its business, including: membership in Climate Savers Computing Initiative (CSCI), accordance with the Restriction on Hazardous Substances (RoHS), Waste Electrical and Electronic Equipment (WEEE) protocols, as well as ISO 14001 and IECQ QC080000. CyberPower pledges to provide the advanced energy solution for the environment and become a leading eco-friendly organization in the UPS industry.

## **Reduce Energy Cost with GreenPower UPSTM Technology**

CyberPower's goal is not only to provide eco-friendly products but also to bring the best value for consumers. The advanced energy-saving design improves the operating efficiency and eliminates waste energy consumption**.** As a result, consumers will enjoy significant energy cost savings with the adoption of **GreenPower UPSTM** technology.

#### **TROUBLESHOOTING**

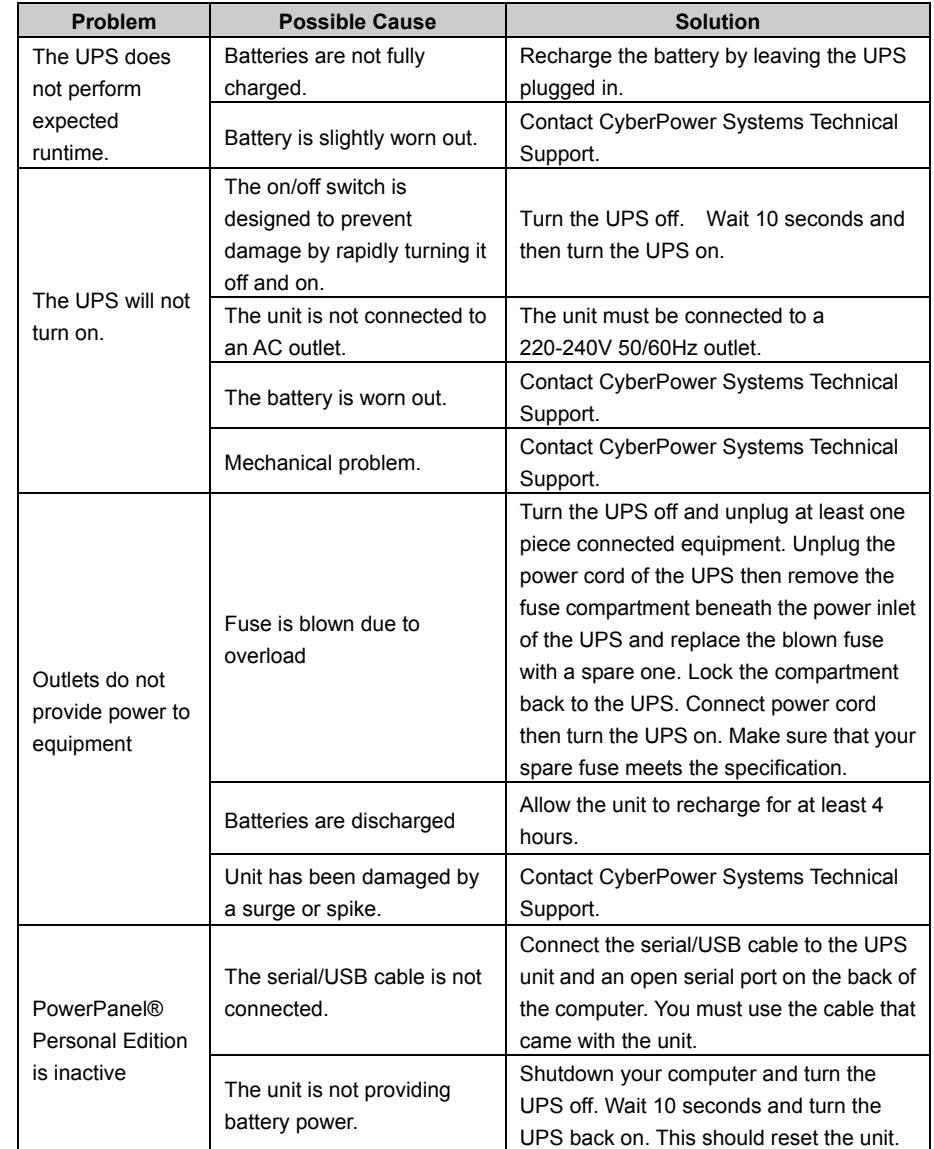

#### For more information, visit www.cyberpower.com

All rights reserved. Reproduction without permission is prohibited. 6F, No. 32, Sec. 1, Chenggong Rd., Nangang District, Taipei 115, Taiwan

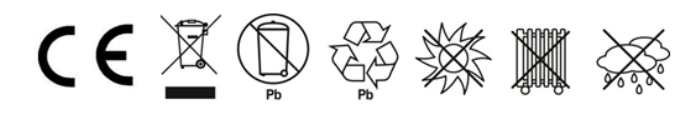